**Harde Enter vs Zachte Enter** 

## De regel is simpel:

Een harde enter gebruik je om aan te geven dat je een nieuwe alinea gaat gebruiken. Tussen twee alinea's wordt automatisch een witruimte voorzien\*. Een zachte enter gebruik je als je een nieuwe regel wil beginnen.

Wij Worden Wijzer

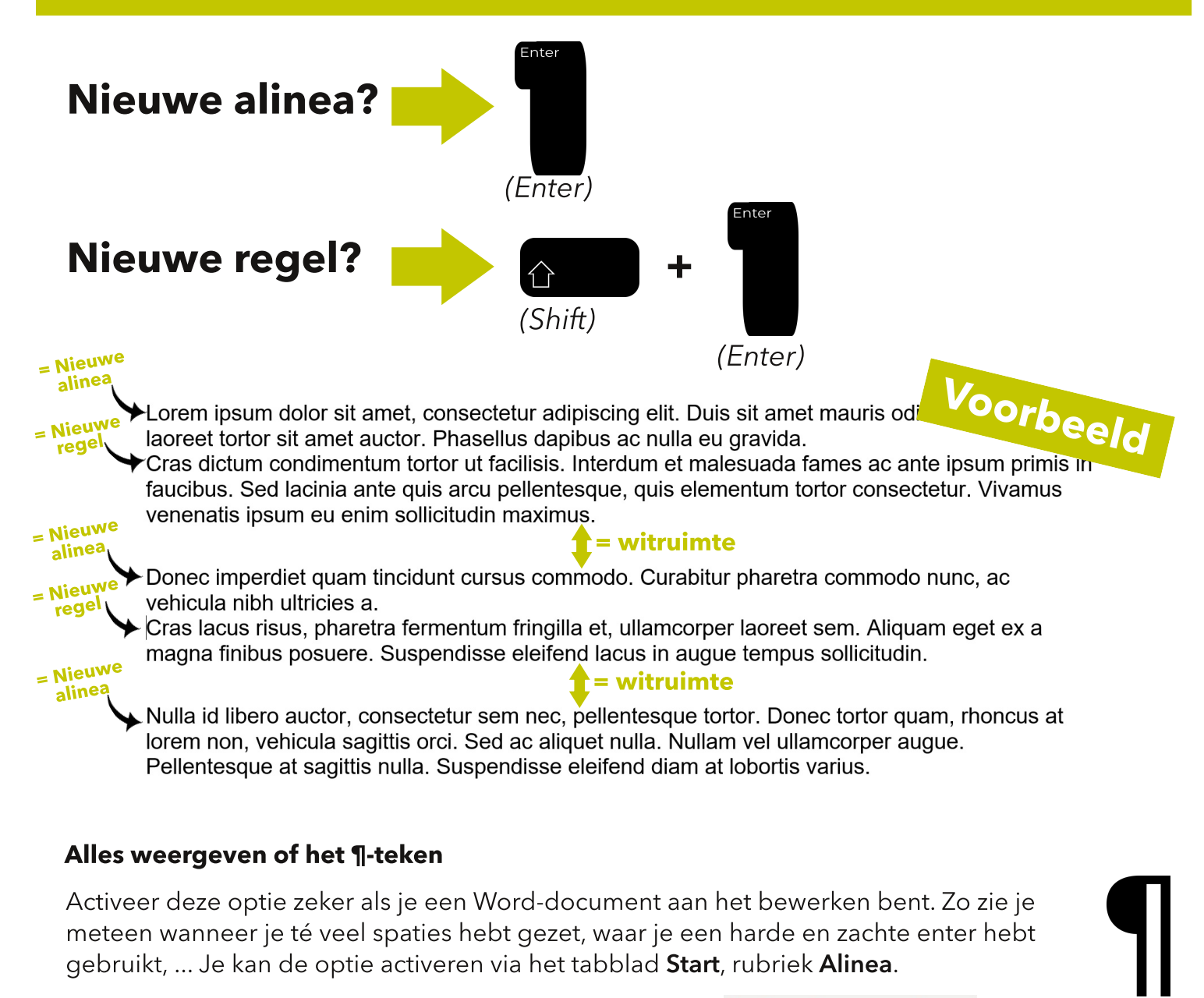

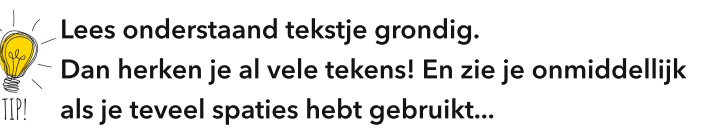

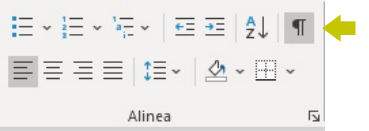

Een·tab· kan·je·herkennen·aan·het·rechte·pijltje.··Een·series·spaties·ziet·er·zonder·······················  $\rightarrow$ het alineateken hetzelfde uit, maar is nu herkenbaar. ·· Een witregel geef je aan met een shift-entere Je·ziet·dat·dit·teken·(pijltje·naar·achteren)·er·anders·uit·ziet·dan·bij·een·nieuwe·alinea·(alinea·teken).¶